## **Quick Reference Guide: Adding an Individual Provider to Group-Org**

## **Steps:**

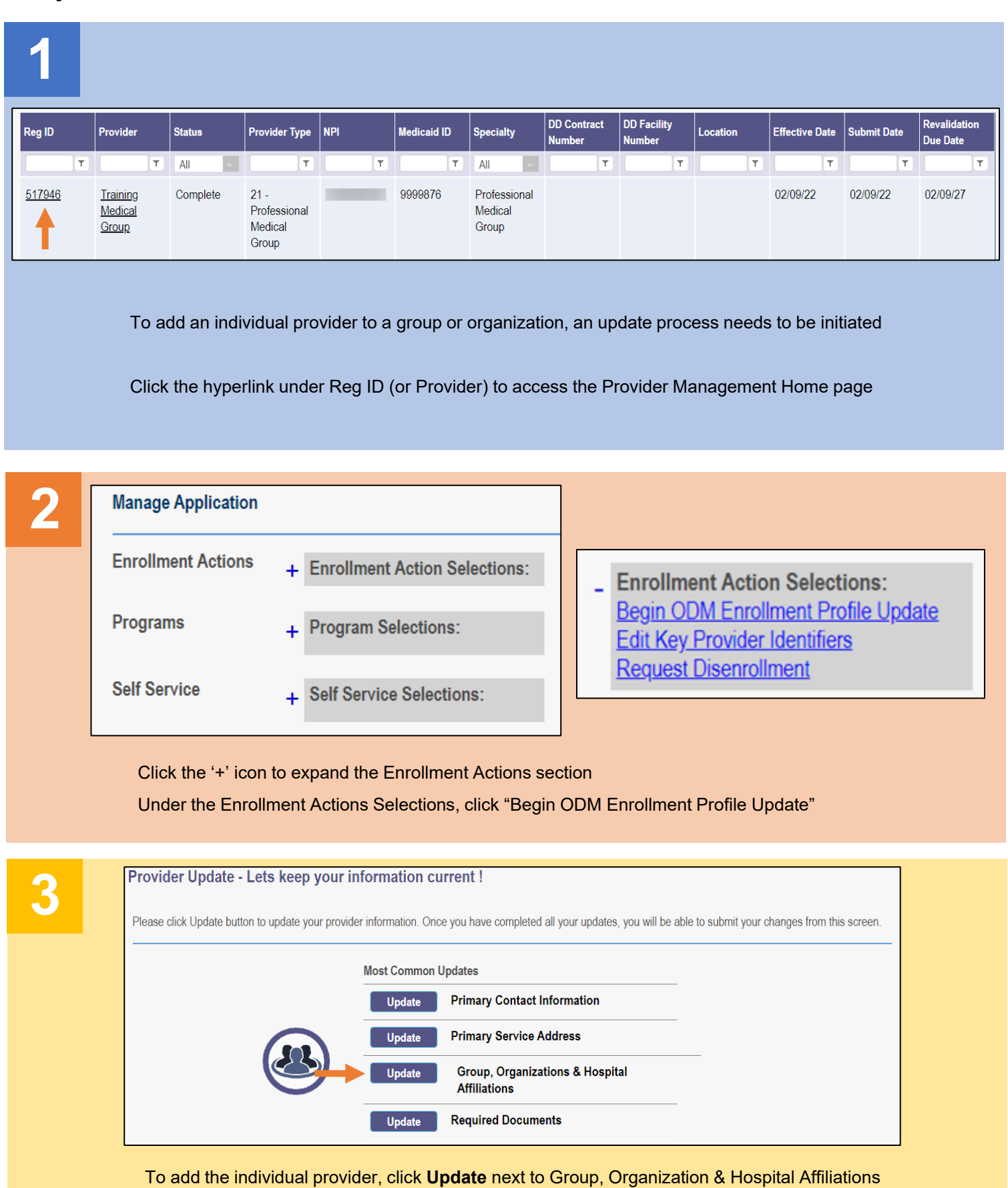

## **Quick Reference Guide: Adding an Individual Provider to Group-Org**

## **Steps:**

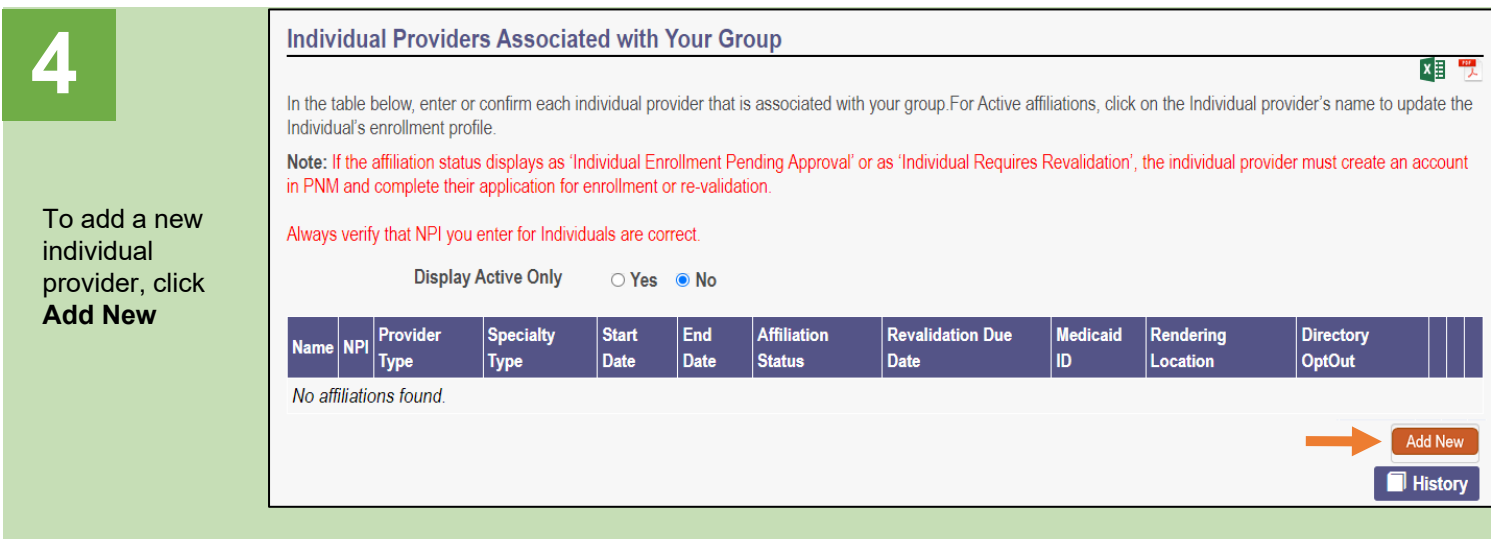

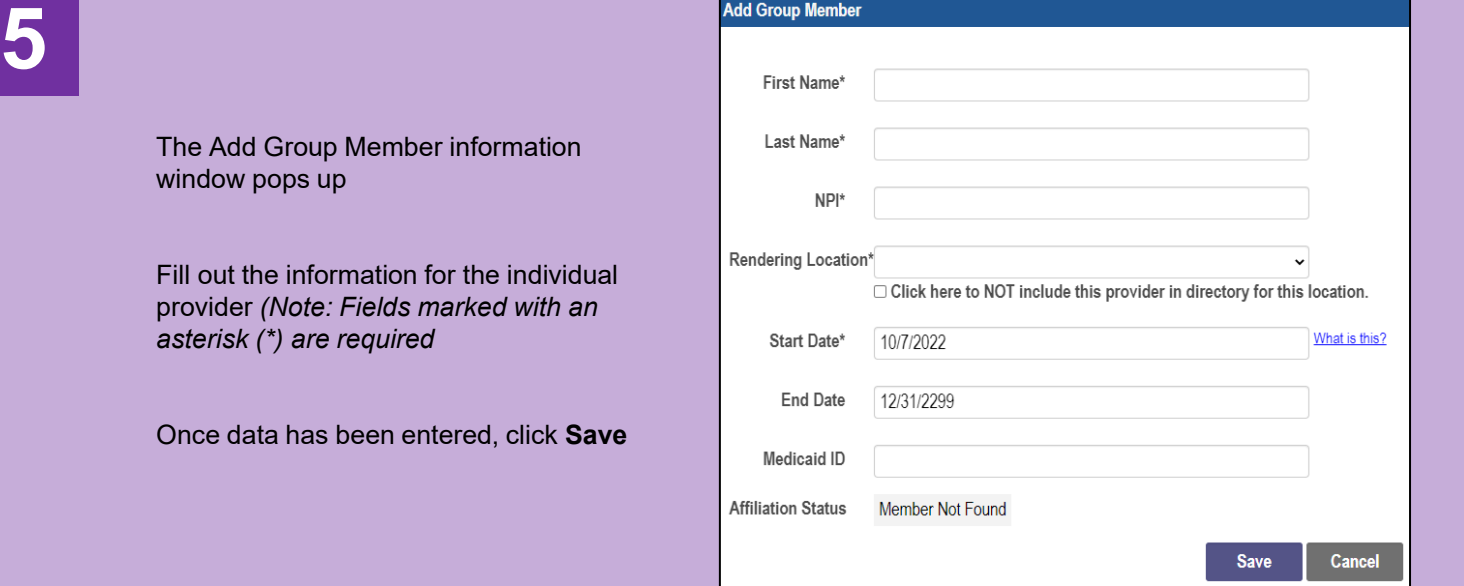

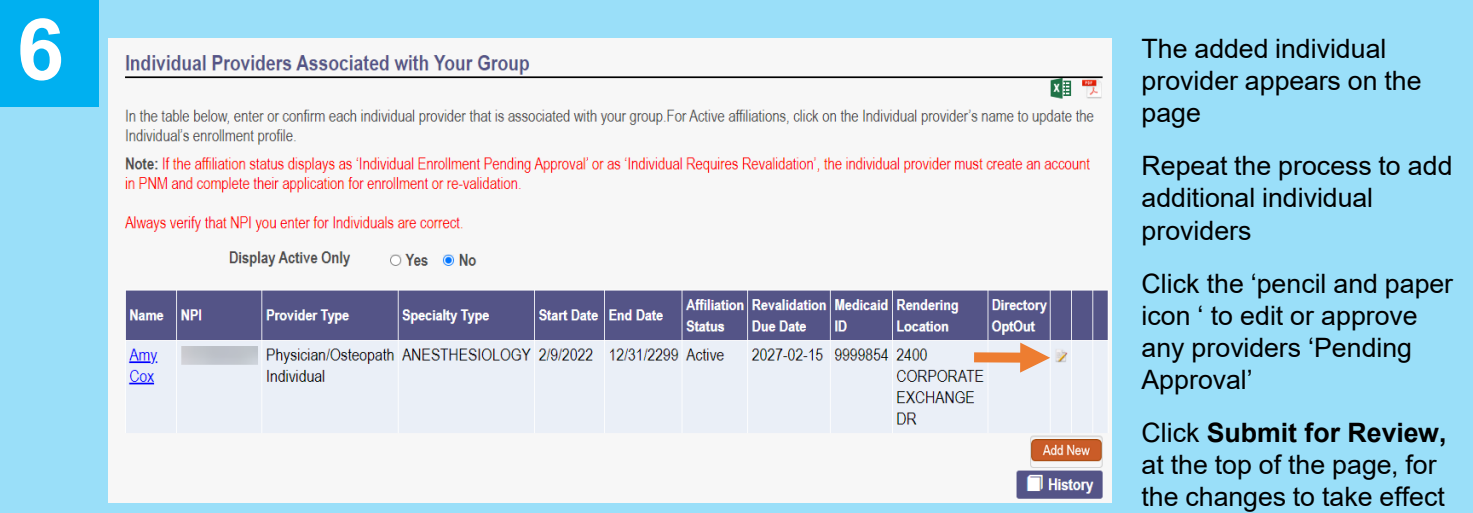

Disclaimer: It is the Provider's responsibility to keep information up to date in PNM. This includes specialties, contact information, addresses, etc.